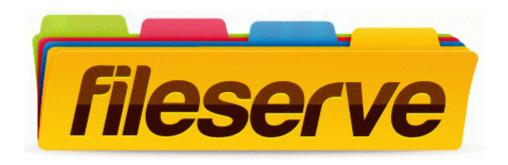

## Cobra cb user manual

Download Cobra cb user manual

Mirror Link #1